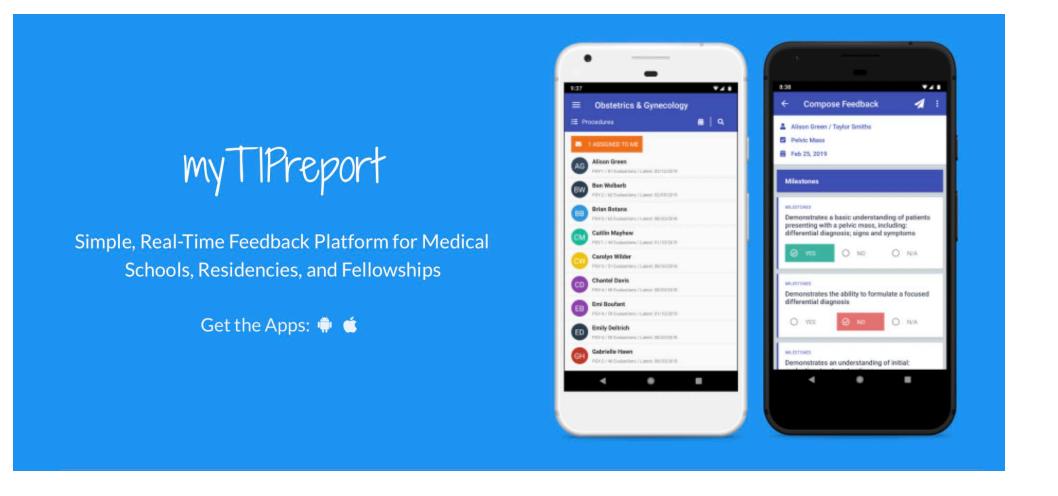

Download the app on your phone, available in Apple Store and Google Play Store.

Access on a desktop or laptop computer at <a href="https://mytipreport.org">https://mytipreport.org</a>

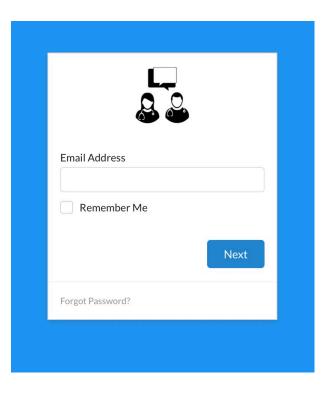

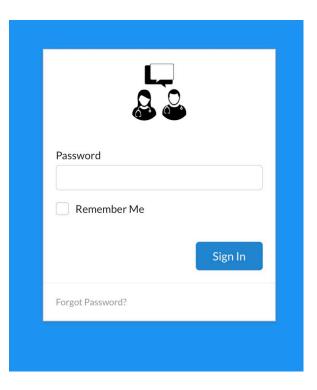

Login with your email address.

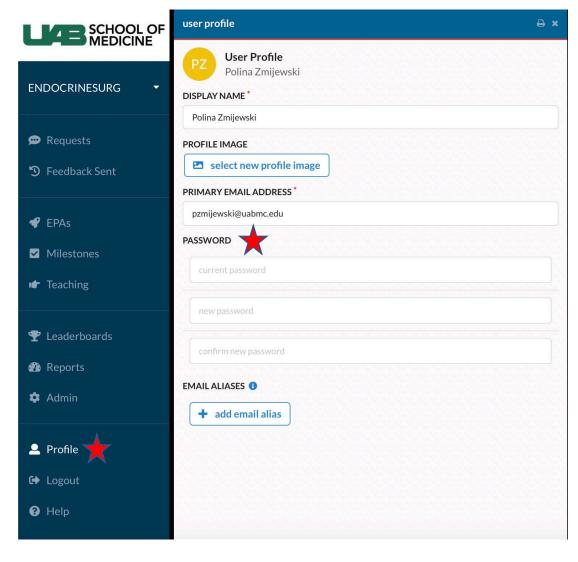

Enter the password listed in your email invitation.

Password can later be changed in the "Profile" section.

## **To Add Participating Faculty or House Staff**

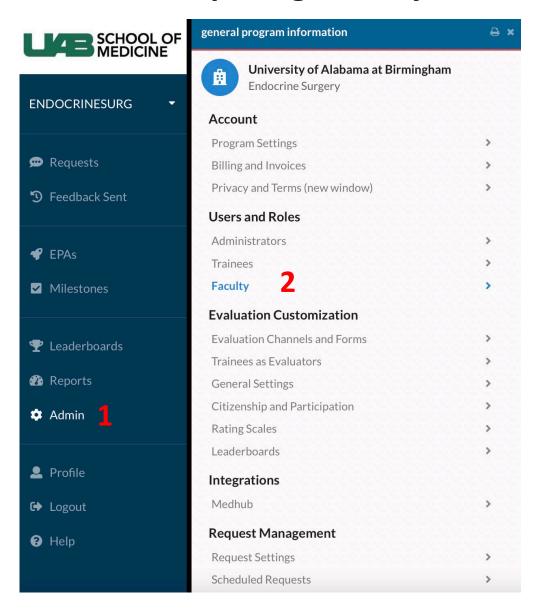

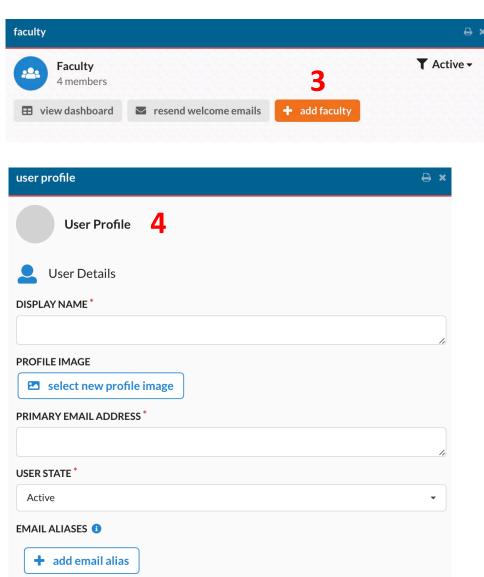

## **Complete an Assessment**

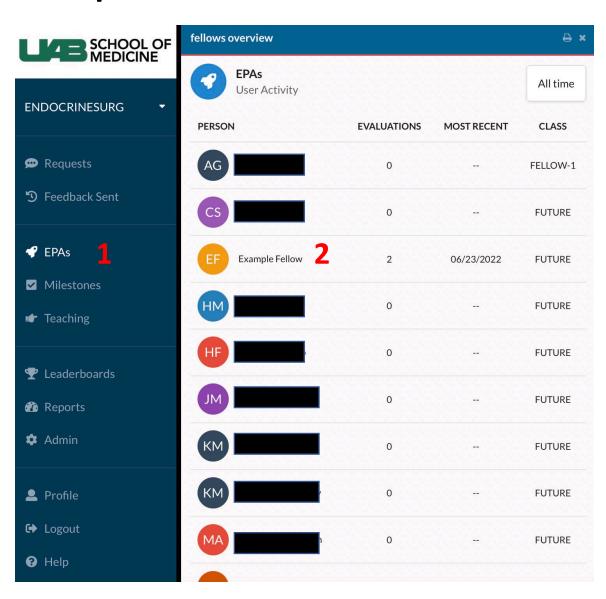

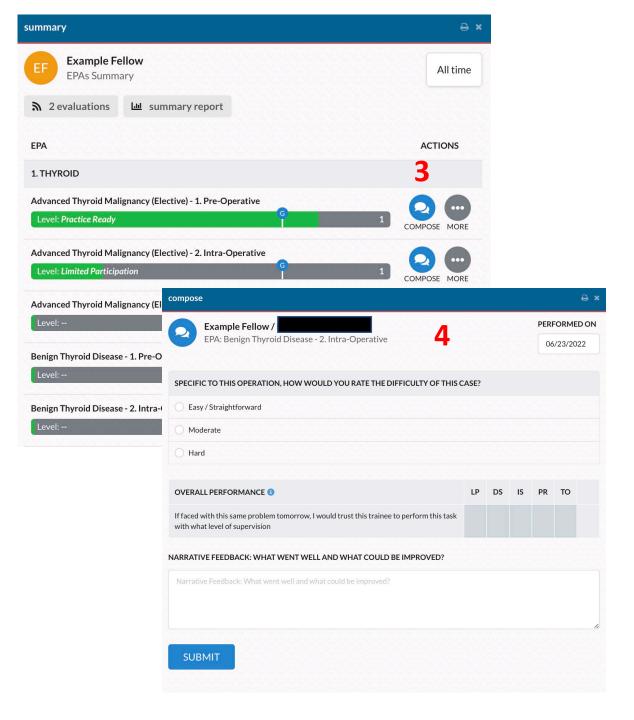